## Seminář Java

III

## **Rekapitulace**

- $\bullet$ • Deklarace tříd
- $\bullet$ Proměnné, metody, modifikátory přístupu
- $\bullet$ Konstruktory
- •• Datové typy
- •Balíky

## Dědičnost

Co už víme ...

- Třídy popisují skupiny objektů podobných vlastností
- Třídy mohou mít tyto skupiny vlastností:
	- Metody procedury/funkce, které pracují (především) s objekty této třídy
	- $\circ$  Proměnné pojmenované datové prvky (hodnoty) uchovávané v každém objektu této třídy
- Vlastnosti jsou ve třídě "schované" (zapouzdřené)

## Dědičnost

Dědičnost

- Specializace, rozšiřování funkčnosti třídy.
- $\bullet$ • Odvození nové třídy od nějaké stávající
- •• Odvozená (dceřinná) třída
	- $\circ \;$  má všechny vlastnosti nadtřídy
	- + vlastnosti uvedené přímo v deklaraci podtřídy
	- Konstruktory se nedědí!!!

#### Třída Ucet

}

public class Ucet { protected String majitel; protected double zustatek;

```
public Ucet(String name);
public void pridej(double castka);
public void vypisZustatek();
public void uber(double castka);
public void prevedNa(Ucet kam, double castka);
public void prevedNa(Ucet kam);
```
#### Třída KUcet

}

public class KUcet extends Ucet { protected double kkorent;

```
public KUcet(String name, double kk) {
     . .
}
public boolean uber(double castka) {
     . .
}
```
## Inicializace objektu

Základní kroky

- 1. nalezení a vyvolání konstruktoru
- 2. vyvolání bezparametrického konstruktoru nadřazené třídy
- 3. inicializace instančních proměnných
- 4. provedení těla konstruktoru třídy

```
B b = new B();
class Z {
   public Z() {System.out.println("Konstr. Z");}
}
class A {
   public A() {System.out.println("Konstr. A");}
}
class B extends A {
    Z \, z \, = \, new \, Z()public B() {System.out.println("Konstr. B");}
}
```

```
B b = new B();
class Z {
   public Z() {System.out.println("Konstr. Z");}
}
class A {
   public A() {System.out.println("Konstr. A");}
}
class B extends A {
    Z \, z \, = \, new \, Z()public B() {System.out.println("Konstr. B");}
}
```

```
B b = new B();
class Z {
   public Z() {System.out.println("Konstr. Z");}
}
class A {
   public A() {System.out.println("Konstr. A");}
}
class B extends A {
    Z z = new Z();
   public B() {System.out.println("Konstr. B");}
}
```

```
B b = new B();
class Z {
   public Z() {System.out.println("Konstr. Z");}
}
class A {
   public A() {System.out.println("Konstr. A");}
}
class B extends A {
    Z z = new Z();
   public B() {System.out.println("Konstr. B");}
}
```
Konstr. A

```
B b = new B();
class Z {
   public Z() {System.out.println("Konstr. Z");}
}
class A {
   public A() {System.out.println("Konstr. A");}
}
class B extends A {
    Z \, z = \, new \, Z()public B() {System.out.println("Konstr. B");}
}
```
Konstr. A

```
B b = new B();
class Z {
   public Z() {System.out.println("Konstr. Z");}
}
class A {
   public A() {System.out.println("Konstr. A");}
}
class B extends A {
    Z z = new Z();
   public B() {System.out.println("Konstr. B");}
}
```
Konstr. A Konstr. Z

```
B b = new B();
class Z {
   public Z() {System.out.println("Konstr. Z");}
}
class A {
   public A() {System.out.println("Konstr. A");}
}
class B extends A {
    Z \, z \, = \, new \, Z()public B() {System.out.println("Konstr. B");}
}
```
Konstr. A Konstr. Z Konstr. B

## Inicializace objektu – II

Možné modifikace

- $\bullet$ • lze volat jiný než bezparametrický konstruktor nadřazené třídy (musí být vždy na začátku konstruktoru potomka), např. super(parametry)
- •• lze volat i jiný konstruktor třídy (musí být vždy na začátku konstruktoru), např. this(parametry)
- • bezparametrický (implicitní) konstruktor neexistuje, pokud existuje alespoň jeden jiný

super a this lze použít i pro volání metod nadřazené/dané třídy

#### Třída KUcet

}

```
public class KUcet extends Ucet {
    protected double kkorent;
```

```
public KUcet(String name, double kk) {
    super(name);
    kkorent = kk;
}
```

```
public boolean uber(double castka) {
    if ((zustatek+kkorent) >= castka) {
        super.uber(castka);
        return true;
    }
    elsereturn false;
}
```
# Typy omezení přístupu

Pro vlastnosti tříd = proměnné/metody:

- veřejné (public)
- $\bullet\,$  chráněné  $(\text{protected})$ 
	- $\circ$  přístupné jen ze tříd stejného balíku a z podtříd
- neveřejné (lokální v balíku)
	- $\circ~$  přístupné jen ze tříd stejného balíku, už ale ne z podtříd, jsou-li v jiném balíku) (nedoporučuje se)
- soukromé (private)
	- $\circ~$  přístupné jen v rámci třídy používá se častěji pro proměnné než metody
	- $\circ$  zneviditelníme i případným podtřídám

## **Rekapitulace**

- Umíme deklarovat třídu a její vlastnosti.
- •• Umíme vytvářet instance tříd a volat její metody.
- $\bullet$ • Umíme vytvářet specializované třídy a rozhraní.
- •Umíme implementovat rozhraní.

# Příkazy v Javě

Co už známe ...

- volání metody
- návrat z metody (return)
- příkaz je ukončen středníkem (;)

Nové ...

- přiřazovací příkaz (=)
- řízení toku programu

## Přiřazení

- Na levé straně musí být proměnná.
- $\bullet$ • Na pravé straně musí být *přiřaditelný* výraz.
- $\bullet$ • Primitivní typy
	- $\circ$  přiřazením se hodnota zduplikuje
	- $\circ~$  konverze typů ( $\text{short} \rightarrow \text{int}, \text{int} \rightarrow \text{short}$ )
- Přiřazení odkazu na objekt
	- $\circ$  $\circ$  Proměnné objektového typu obsahují odkazy (reference) na objekty, ne objekty samotné!!!
	- $\circ$  přiřazením se duplikuje pouze reference

#### Přiřazení proměnné objektového typu

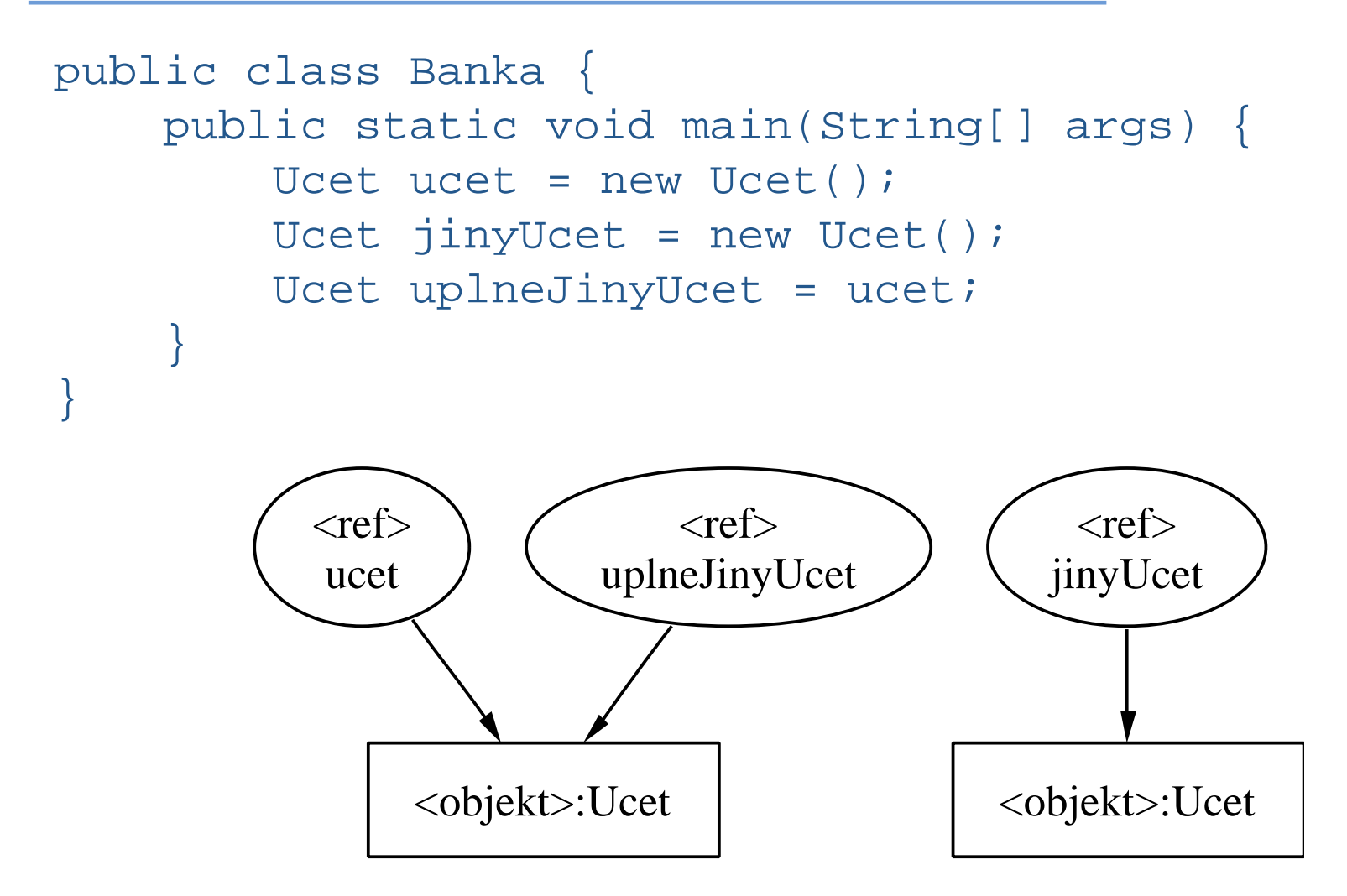

## Pole

- Pole v Javě je speciálním objektem.
- $\bullet$ • Můžeme mít pole jak primitivních, tak objektových hodnot
	- pole primitivních hodnot tyto hodnoty obsahuje
	- $\circ$  pole objektů obsahuje odkazy na objekty
- $\bullet$ Kromě pole v Javě existují i jiné objekty na ukládání více hodnot – kontejnery (bude později ...)

## Pole – I

Před použitím je nutné pole

- deklarovat
- vytvořit
- inicializovat (naplnit)

#### Syntaxe deklarace

- typhodnoty [] identifikator
- $\bullet$ • na rozdíl od C/C++ nikdy neuvádíme při deklaraci počet prvků pole – ten je podstatný až při vytvoření objektu pole

## Pole – II

Vytvoření pole

- jako <sup>u</sup> jiného objektu voláním konstruktoru:
	- nazevPole = new typhodnoty [počet\_prvků];
- nebo inicializací při deklaraci:
	- $\circ$  int [] nazevPole =  $\{ 1, 2, 3 \}$ ;

Syntaxe přístupu k prvkům

- identifikator [ indexprvku ]
- přiřazení prvku do pole: identifikator [ indexprvku ] <sup>=</sup> hodnota;
- čtení hodnoty z pole: proměnná = identifikator [ indexprvku ];

#### Pole – III

```
Ucet [] ucty;
                              // deklarace pole
ucty = new Ucet[5]; \sqrt{2} // vytvoření pole
ucty[0] = new Ucet("Franta"); // vytvoření objektu// a inicializace 1. prvku pole !!!
```
ucty[0].vypisInfo();  $\frac{1}{2}$  // přístup k prvku pole

- $\bullet\;$  V poli  $\text{ucty}$  je naplněn 1. prvek odkazem na objekt
- Ostatní prvky zůstaly naplněny prázdnými odkazy null.

#### Pole – IV

Co když vynecháme vytvoření pole? Ucet [] ucty;  $ucty[0] = new Ucet("Franta"); // chyba, pole neexistuje$ 

Co když vynecháme inicializaci pole?

```
Ucet [] ucty;
ucty = new Ucet[5];
```
ucty[0].vypisInfo(); // chyba, prvek neexistuje

# Kopírování pole

Přiřazení proměnné objektového typu (a tedy i polí) vede pouze k duplikaci odkazu, nikoli celého odkazovaného objektu.

```
Ucet [] ucty = new Ucet[5];
Ucet [] ucty2;
ucty2 = ucty;
```
 $\bullet~$  Proměnná  $\texttt{ucty2}$  obsahuje odkaz na stejné pole jako  $\texttt{ucty}.$ 

```
Ucet [] ucty2 = new Ucet[5];
System.arraycopy(ucty, 0, ucty2, 0, lidi.length);
```
- $\bullet~$  Proměnná  $\texttt{ucty2}$  obsahuje kopii původního pole.
- Také arraycopy však do cílového pole zduplikuje jen odkazy na objekty, nevytvoří kopie objektů!

#### Řídící <u>příkazy</u>

- if
- while
- do while
- for
- switch
- break, continue

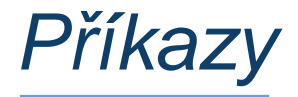

Příkazy mohou být jednoduché

•  $pole[i] = 20;$ 

nebo složené

•  $\{ pole[i] = 20; i++) \}$ 

Ríz ˇRízení toku programu v těle metody

Příkaz (neúplného) větvení if if (logický výraz) příkaz

• platí-li logický výraz (má hodnotu true), provede se příkaz

Příkaz úplného větvení if - else if (logický výraz) příkazl

else

příkaz2

- $\bullet\,$  platí-li logický výraz (má hodnoty  $\tt true$ ), provede se  $\tt p \v{r}$ í $\tt k$ az $1$
- neplatí-li, provede se příkaz2
- větev else se nemusí uvádět
- $\bullet\;$  větvení if  $\;$  else můžeme vnořovat do sebe

## Cyklus s podmínkou na začátku

• Tělo cyklu se provádí tak dlouho, dokud platí podmínka

```
v těle cyklu je jeden jednoduchý příkaz ...
while (podmínka)
     příkaz;
```

```
... nebo příkaz složený
while (podmínka) {
    příkazl;
    příkaz2;
    příkaz3;
     . .
}
```
• Tělo cyklu se nemusí provést ani jednou - pokud už hned na začátku podmínka neplatí

## Doporučení k psaní cyklů/větvení

- Větvení, cykly: vždy psát se složeným příkazem v těle (tj. se složenými závorkami)!!!
- jinak hrozí, že se v těle větvení/cyklu z neopatrnosti při editaci objeví něco jiného, než chceme, např.:

```
while (i < a.length)
    System.out.println(a[i]); i++;
```

```
Pišme proto vždy takto:
```

```
while (i < a.length) {
    System.out.println(a[i]); i++;
}
```
## Cyklus <sup>s</sup> podmínkou na konci

- $\bullet~$  Tělo se provádí dokud platí podmínka (vždy aspoň jednou).
- $\bullet$  Obdoba repeat <sup>v</sup> Pascalu (podmínka je ovšem interpretována opačně).
- Relativně málo používaný je méně přehledný než while

do { příkazl*;* příkaz2; příkaz3; . . } while (podmínka);

## Cyklus "for"

...

}

- obecnější než for v Pascalu, podobně jako v C/C++
- de-facto jde o rozšíření while, lze jím snadno nahradit

```
for (počáteční operace; vstupní podmínka;
                          příkaz po každém průchodu)
    příkaz;
```

```
anebo (obvyklejší, bezpečnější)
for (počáteční operace; vstupní podmínka;
                            příkaz po každém průchodu)
{
    příkazl;
    příkaz2;
    příkaz3;
```
## Příklad použití "for" cyklu

```
Provedení určité sekvence určitý počet krát
for (int i = 0; i < 10; i++) {
    System.out.println(i);
}
```
• Vypíše na obrazovku deset řádků s čísly postupně 0 až 9

#### Ekvivalent s while:

```
int i=0;
while (i < 10) {
    System.out.println(i);
    i++;}
```
## Výpis argumentů programu

```
public class Pole {
    public static void main(String[] args) {
        for(int i=0; i<args.length; i++)System.out.println(args[i]);
    }
}
```
#### Vícecestné větvení "switch - case - default"

- •Obdoba pascalského select - case - else.
- Větvení do více možností na základě ordinální hodnoty

```
switch(výraz) {
    case hodnota1: prikaz1a;
                    prikaz1b;
                    break;case hodnota2: prikaz2a;
                     . .
                    break;default: prikazDa;
                     ...}
```
- •Je-li výraz roven některé z hodnot, provede se sekvence uvedená za příslušným case.
- Sekvenci obvykle ukončujeme příkazem break, který předá řízení ("skočí") na první příkaz za ukončovací závorkou příkazu switch.

## Příkaz "break"

- Realizuje "násilné" ukončení průchodu cyklem nebo větvením switch
- Syntaxe použití break <sup>v</sup> cyklu:

```
for (int i = 0; i < a.length; i++) {
    if(a[i] == 0) {
         break; // skoci se za konec cyklu
    }
}
if (a[i] == 0) {
    System.out.println("Nasli jsme 0 na pozici "+i);
} else {
    System.out.println("0 v poli neni");
}
```
#### Příkaz "continue"

- Používá se v těle cyklu.
- Způsobí přeskočení zbylé části průchodu tělem cyklu.
- •Běh pokračuje další iterací.

```
for (int i = 0; i < a.length; i++) {
    if (a[i] == 5)
         continue;System.out.println(i);
}
```
## Ladění programu

Pro ladění programů v Javě lze využít

- $\bullet$ kontrolní tisky - System.err.println(...)
- $\bullet$ řádkovým debuggerem jdb
- $\bullet$ integrovaným debuggerem <sup>v</sup> IDE
- $\bullet\,$  pomocí speciálních nástrojů na záznam běhu balíků

Uvědomte si, že žádný nástroj za nás nevymyslí, JAK máme své třídy testovat. Pouze nám pomůže ke snadnějšímu sestavení a spuštění testu.

## Ladění programu

- standardní klíčové slovo (od JDK1.4) assert
	- assert booleovský\_výraz
- testovací nástroje typu JUnit (a varianty HttpUnit,...)
	- metoda assertEquals()
	- metoda assertTrue()
	- $^{\circ}$  . . .
	- http://junit.org/
- pokročilé nástroje na běhovou kontrolu platnosti invariantů, vstupních, výstupních <sup>a</sup> dalších podmínek
	- nap ˇř. jass (Java with ASSertions),
	- http://csd.informatik.uni-oldenburg.de/~jass/

#### Ladění programu - assert

```
public class Zlomek {
       int cit, jm;
      public Zlomek(int c, j) {
             assert j != 0;
             \mathtt{cit} = \mathtt{ci}jm = j;}
}
```
- Přeložit jej s volbou -source 1.4
- Spustit jej <sup>s</sup> volbou -ea (-enableassertions)
- •Dojde-li za běhu programu k porušení podmínky stanovené za assert, vznikne běhová chyba (AssertionError) a program skončí.

# Ladění programu - JUnit

**Postup** 

- stáhnout si distribuci testovacího prostředí (stačí binární) http://junit.org
- •nainstalovat JUnit (tj. rozbalit do adresáře)
- •napsat testovací třídu (třídy) – obvykle rozšiřují (dědí) třídu junit.framework.TestCase
- testovací třída obsahuje metodu na nastavení testu ( $\texttt{setUp}$ ), testovací metody (testNeco) a úklidovou metodu (tearDown)
- •• testovací třídu spustit v textovém nebo grafickém prostředí – junit.textui.TestRunner, junit.swingui.TestRunner
- •testování zobrazí, které testovací metody případně selhaly

## Ladění programu - JUnit

}

}

```
public class JUnitDemo extends TestCase {
    Zlomek x, y;
```

```
public void setUp() {
    x = new Zlomek(2,3);
    y = new Zlomek(4,6);z = new Zlomek(4,3);
}
public void testRovna() {
    assertEquals("2/3 a 4/6 se musi rovnat.",x,y);
}
public void testSoucet() {
    Zlomek z = x.plus(y);
    assertEquals("2/3 + 4/6 se musi rovnat 4/3.",
                                  z, soucet);
```
#### Zadání 1. úkolu

• viz

http://www.fit.vutbr.cz/study/courses/IJA/public